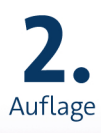

# **Al Sweigart** Coole Spiele mit **Scratch 3**

Lerne programmieren und baue deine eigenen Spiele

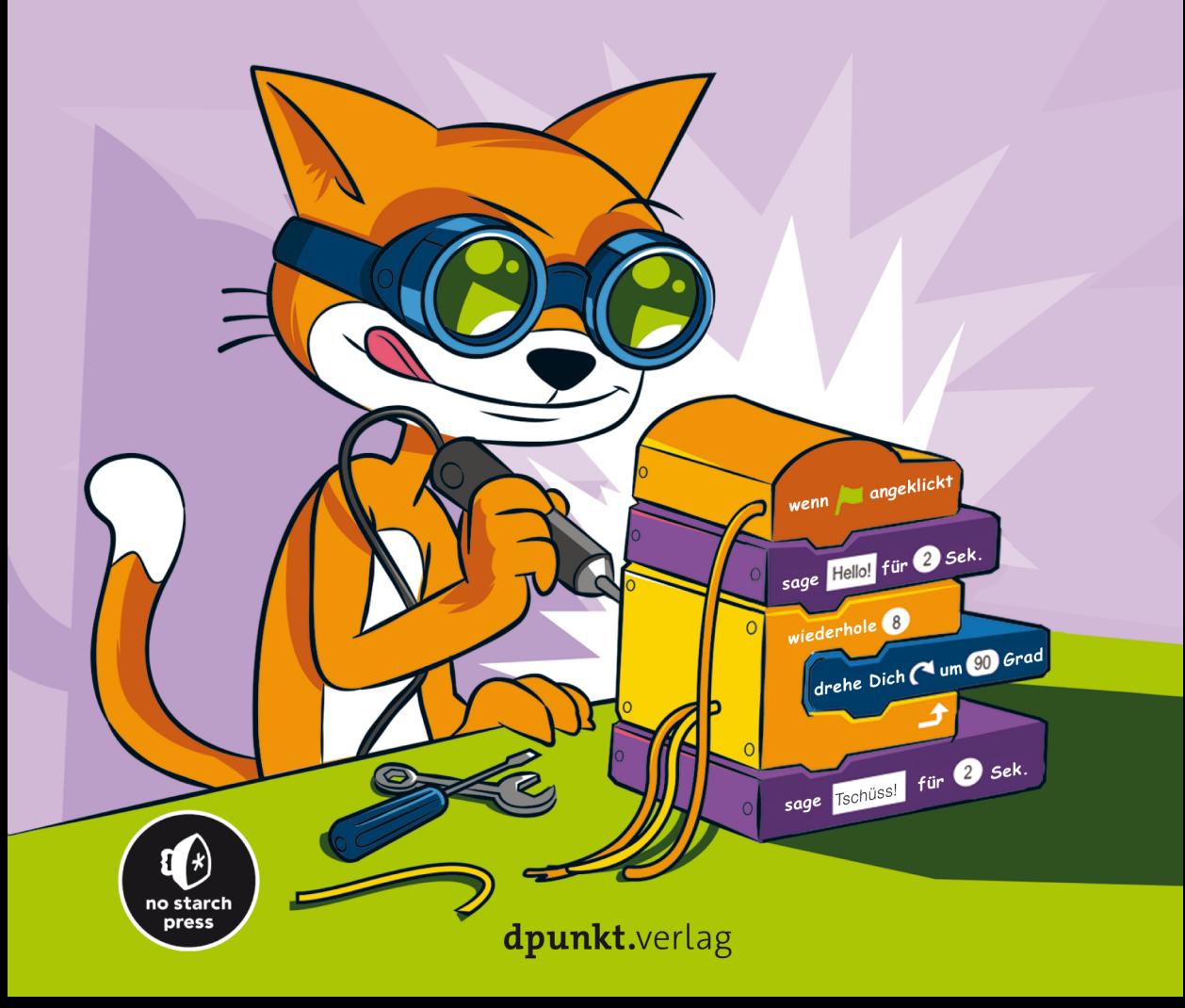

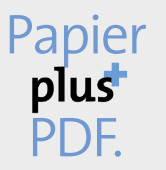

Zu diesem Buch – sowie zu vielen weiteren dpunkt.büchern – können Sie auch das entsprechende E-Book im PDF-Format herunterladen. Werden Sie dazu einfach Mitglied bei dpunkt.plus<sup>+</sup>:

**www.dpunkt.plus**

**Al Sweigart**

## **Coole Spiele mit Scratch 3**

#### **Lerne programmieren und baue deine eigenen Spiele**

**2., überarbeitete und aktualisierte Auflage**

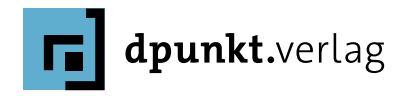

Al Sweigart

Lektorat: Gabriel Neumann Lektoratsassistenz: Anja Weimer Fachgutachter: Martin Tan Übersetzung: G&U Language & Publishing Services GmbH, Flensburg, *www.GundU.com* Copy-Editing: Friederike Daenecke, Zülpich Satz: G&U Language & Publishing Services GmbH und Veronika Schnabel Herstellung: Stefanie Weidner Umschlaggestaltung: Helmut Kraus, *[www.exclam.de](http://www.exclam.de)* nach der Originalvorlage von No Starch Press Druck und Bindung: mediaprint solutions GmbH, 33100 Paderborn

Bibliografische Information der Deutschen Nationalbibliothek Die Deutsche Nationalbibliothek verzeichnet diese Publikation in der Deutschen Nationalbibliografie; detaillierte bibliografische Daten sind im Internet über *<http://dnb.d-nb.de>* abrufbar.

ISBN: Print 978-3-86490-859-0 PDF 978-3-96910-638-9 ePub 978-3-96910-639-6 mobi 978-3-96910-640-2

2., überarbeitete und aktualisierte Auflage 2022 Translation Copyright für die deutschsprachige Ausgabe © 2022 dpunkt.verlag GmbH Wieblinger Weg 17 69123 Heidelberg

Copyright © 2021 by Al Sweigart. Title of English-language original: *Scratch 3 Programming Playground*, ISBN 9781718500211, published by No Starch Press Inc. 245 8th Street, San Francisco, California United States 94103. The German-language edition Copyright © 2022 by dpunkt.verlag under license by No Starch Press Inc. All rights reserved.

#### *Hinweis:*

Dieses Buch wurde auf PEFC-zertifiziertem Papier aus nachhaltiger Waldwirtschaft gedruckt. Der Umwelt zuliebe verzichten wir zusätzlich auf die Einschweißfolie.

*Schreiben Sie uns:*

Falls Sie Anregungen, Wünsche und Kommentare haben, lassen Sie es uns wissen: *hallo@dpunkt.de.*

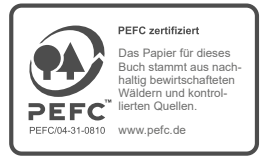

Die vorliegende Publikation ist urheberrechtlich geschützt. Alle Rechte vorbehalten.

Die Verwendung der Texte und Abbildungen, auch auszugsweise, ist ohne die schriftliche Zustimmung des Verlags urheberrechtswidrig und daher strafbar. Dies gilt insbesondere für die Vervielfältigung, Übersetzung oder die Verwendung in elektronischen Systemen.

Es wird darauf hingewiesen, dass die im Buch verwendeten Soft- und Hardware-Bezeichnungen sowie Markennamen und Produktbezeichnungen der jeweiligen Firmen im Allgemeinen warenzeichen-, markenoder patentrechtlichem Schutz unterliegen.

Alle Angaben und Programme in diesem Buch wurden mit größter Sorgfalt kontrolliert. Weder Autor noch Verlag noch Übersetzer können jedoch für Schäden haftbar gemacht werden, die in Zusammenhang mit der Verwendung dieses Buches stehen.

*Für Seymour Papert. Mach's gut und danke für die Schildkröten. (29. Februar 1928 – 31. Juli 2016)*

### **Der Autor**

Al Sweigart ist Softwareentwickler, Sachbuchautor und ein echter Frood, der weiß, wo sein Handtuch ist. Er hat mehrere Programmierlehrbücher für Einsteiger geschrieben, unter anderem *Routineaufgaben mit Python organisieren*, das ebenfalls bei dpunkt erschienen ist. Auf seiner Website *[http://www.inventwithpython.](http://www.inventwithpython.com/) [com/](http://www.inventwithpython.com/)* sind seine Bücher unter einer Creative-Commons-Lizenz kostenlos verfügbar (in Englisch).

### **Der Fachgutachter**

Martin Tan ist Mitorganisator eines Programmierclubs in Australien. Er hat Scratch- und Python-Programme mit Weltraum-Thematik für Moonhack 2016 geschrieben. Bei dieser Veranstaltung kamen mehr als 9000 Kinder zusammen, um den Weltrekord im Simultanprogrammieren durch Kinder zu brechen. Martin testet auch Computer und Netzwerke auf ihre Sicherheit, beteiligt sich an verschiedenen Open-Source-Projekten und ist in der Forschung tätig.

### **Inhalt**

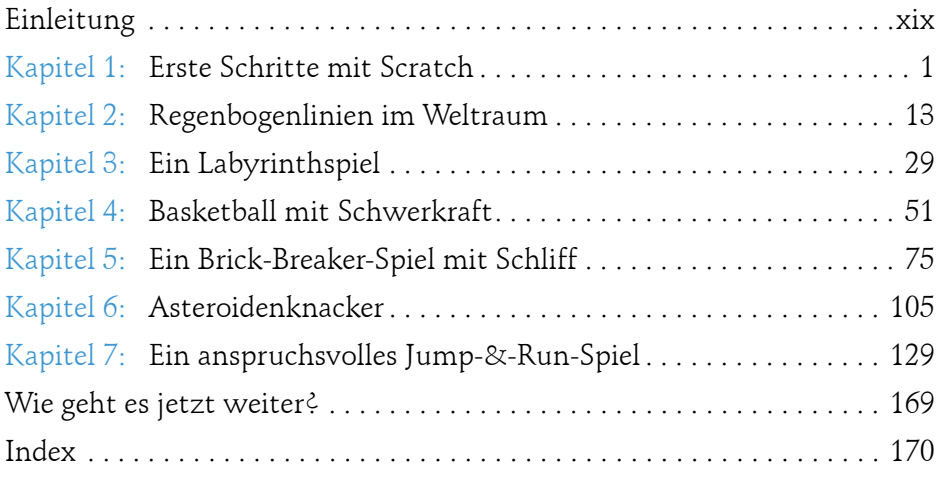

### **Inhaltsverzeichnis**

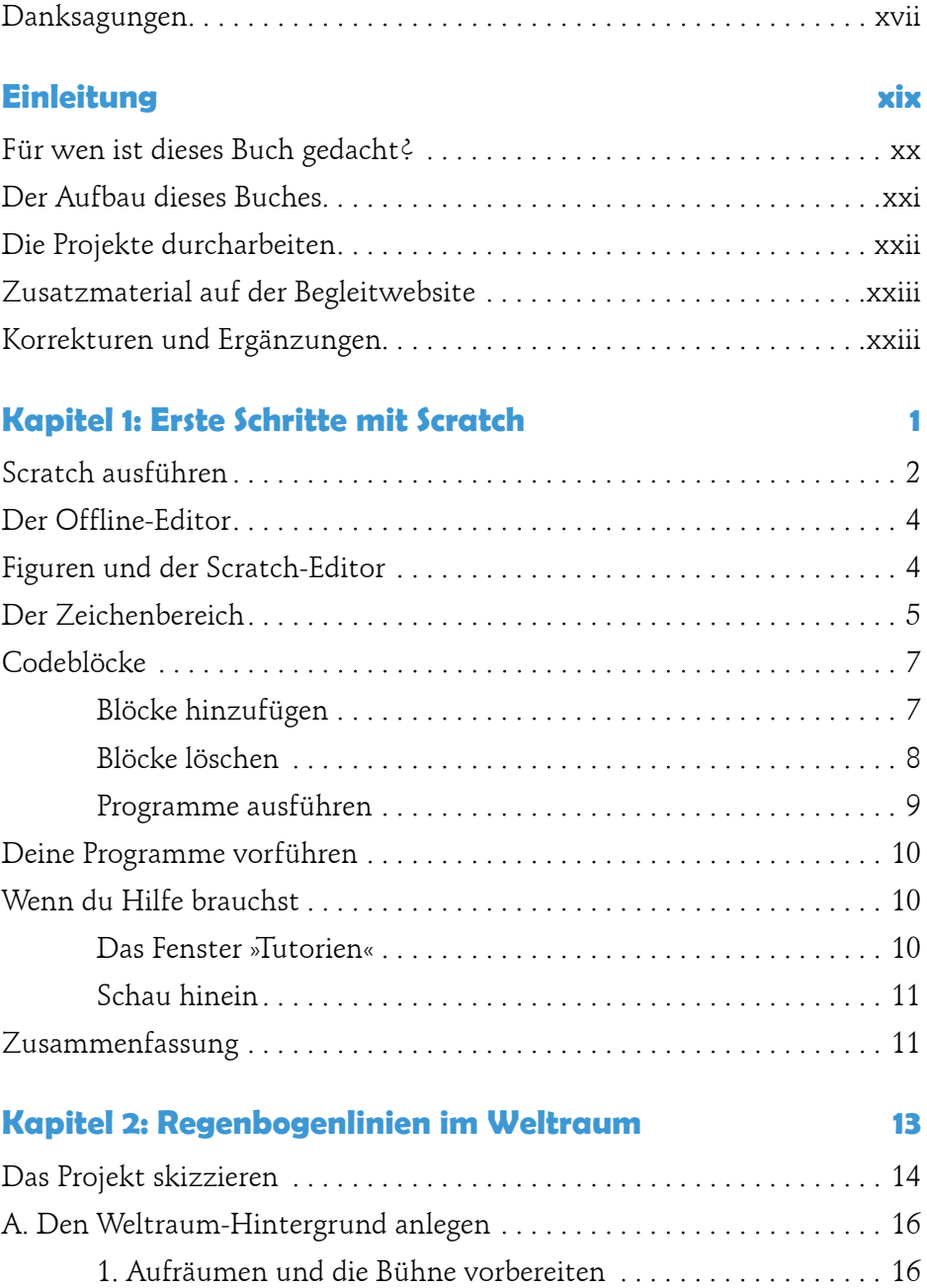

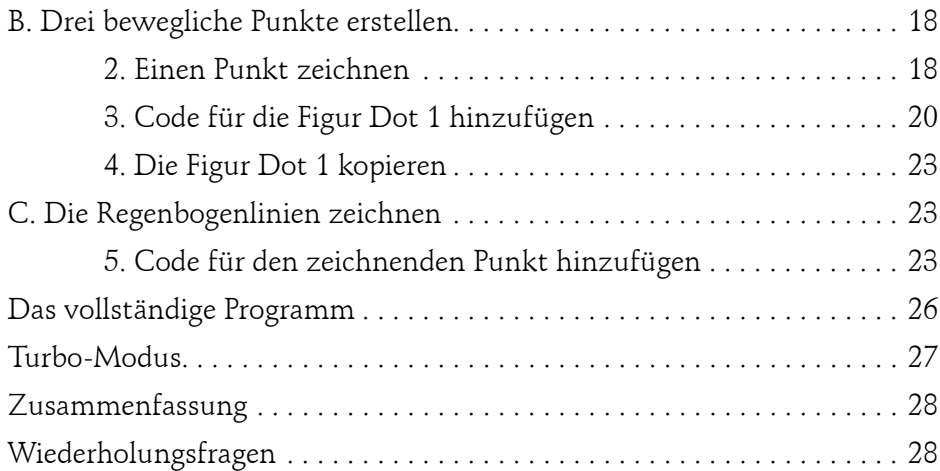

#### **Kapitel 3: Ein Labyrinthspiel 29**

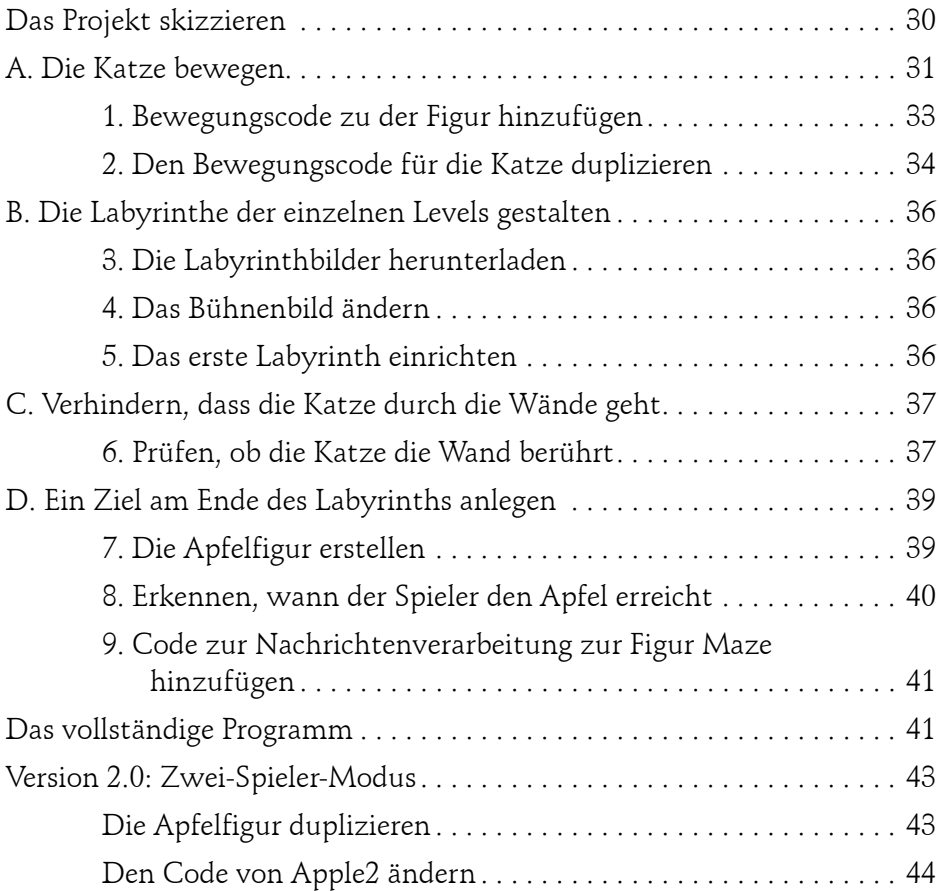

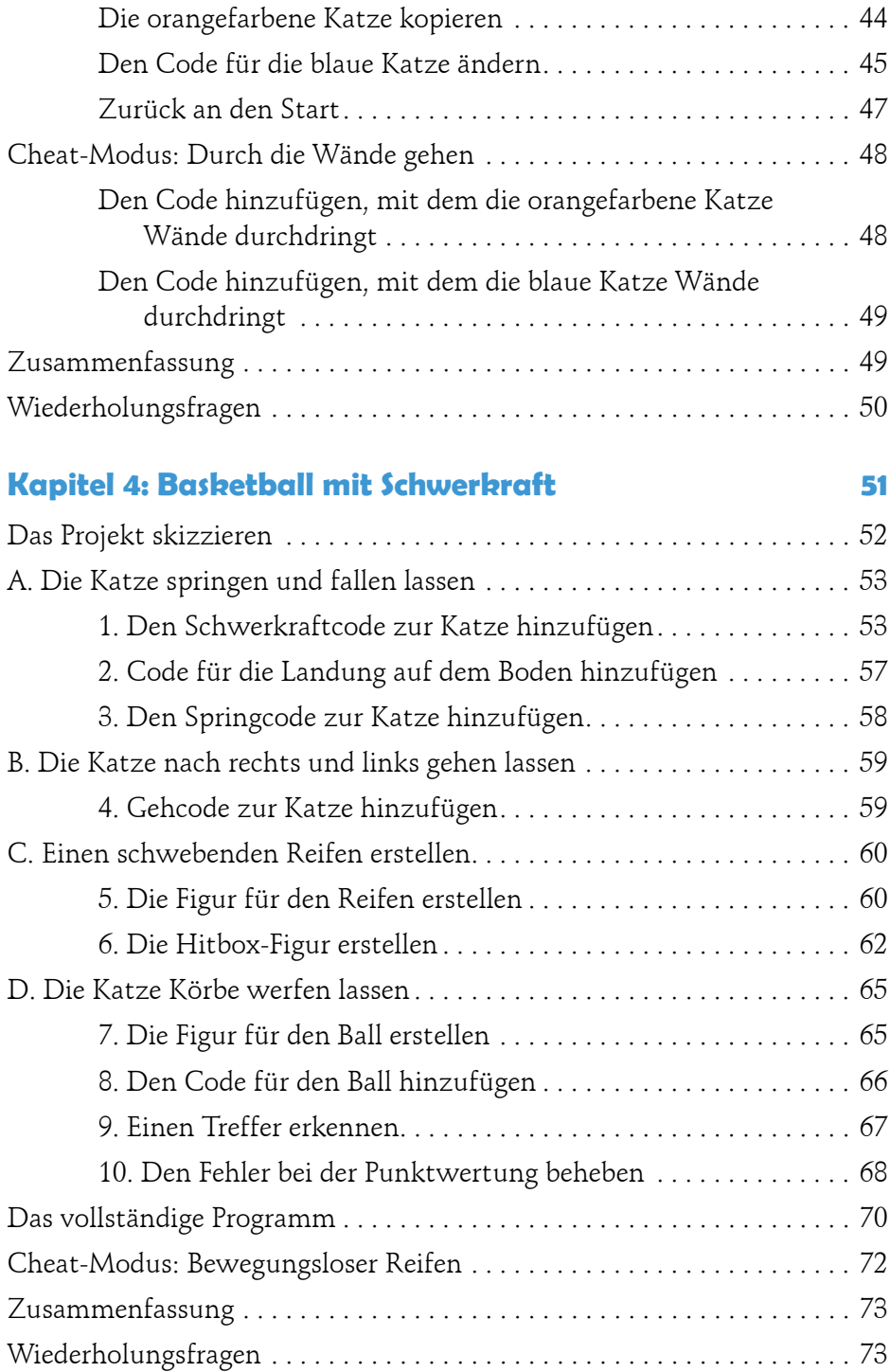

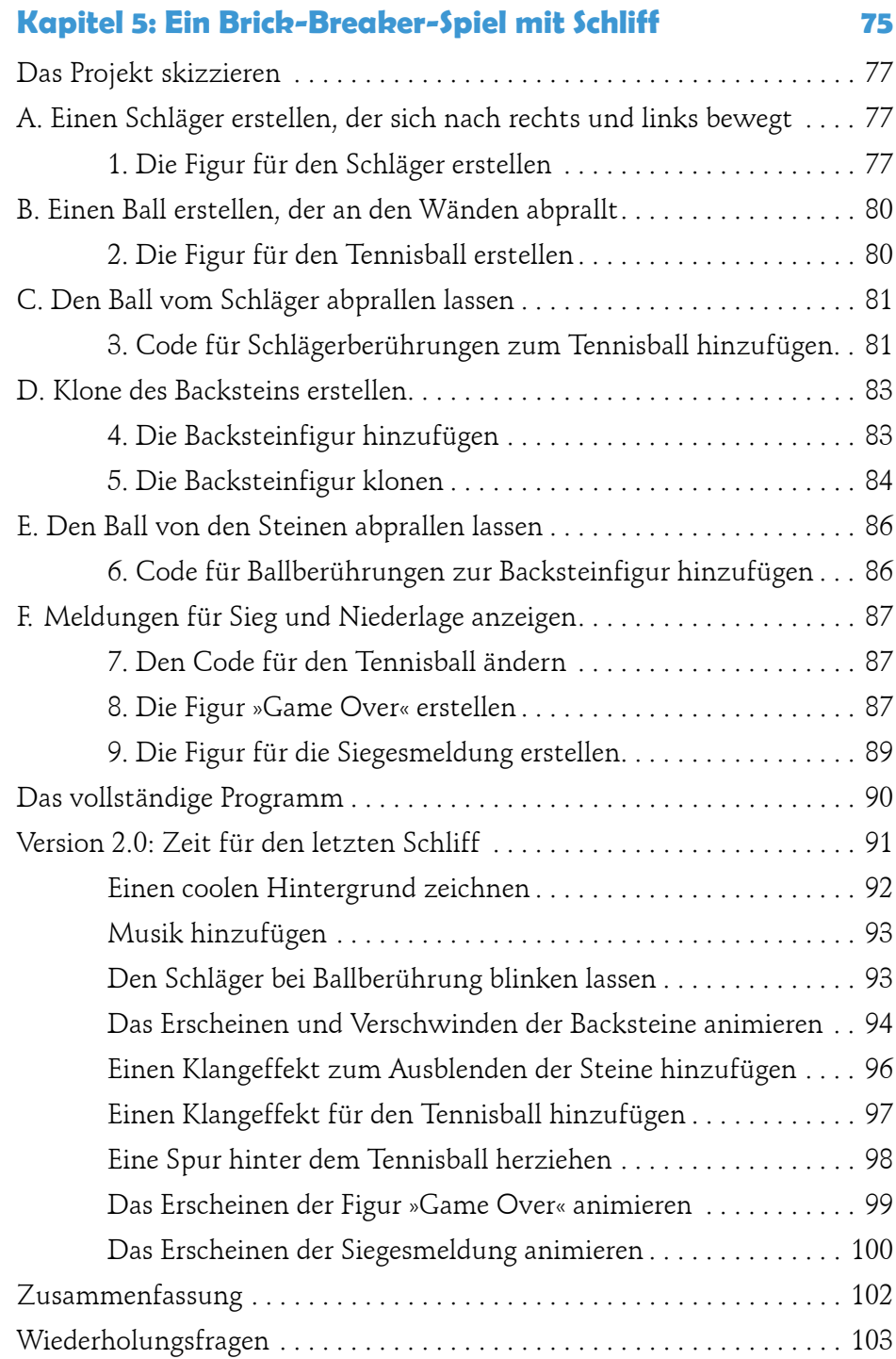

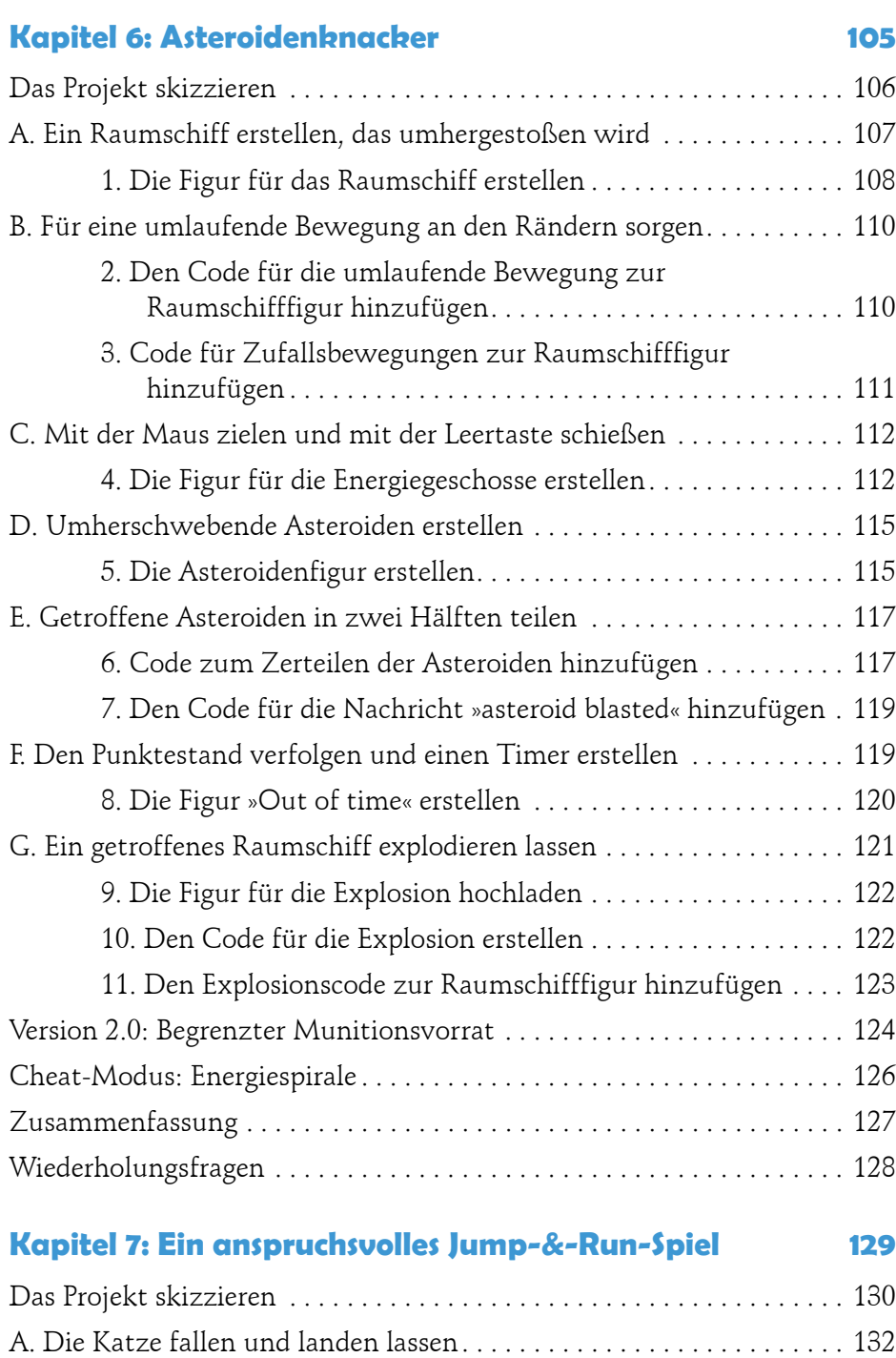

1. Die Figur für das Gelände erstellen . . . . . . . . . . . . . . . . . . . . . 132

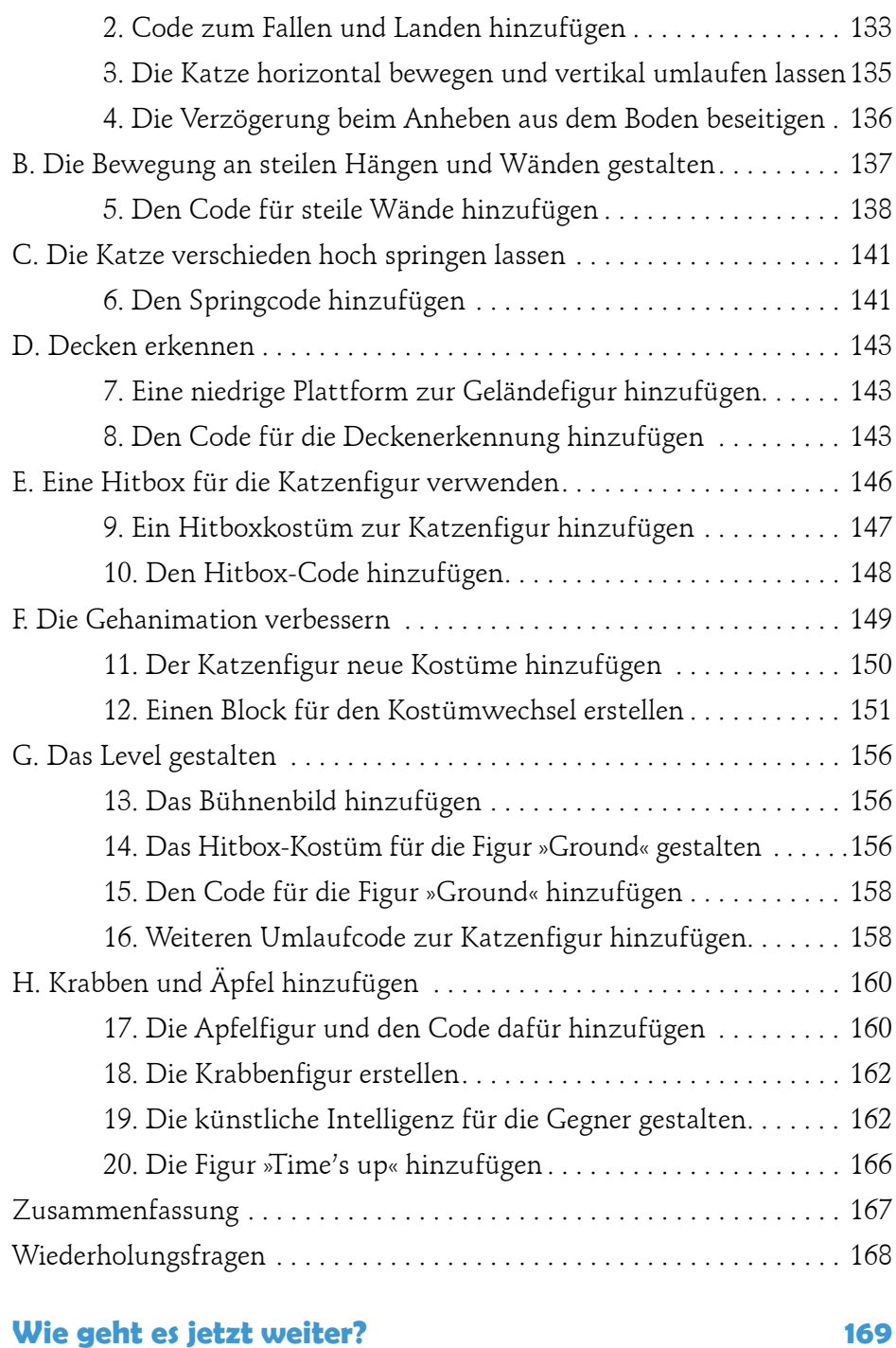

### **Danksagungen**

Es ist irreführend, dass auf dem Umschlag nur mein Name steht, denn dieses Buch wäre ohne die Leistung vieler anderer Menschen nicht möglich gewesen. Ich möchte dem Verleger Bill Pollock danken; meiner Lektorin, Frances Saux; meiner Produktionsredakteurin, Rachel Monaghan; meiner Fachgutachterin, Olivia Rodrigues; und meiner Korrektorin, Kim Wimpsett. Und ich danke allen, die an der ersten Ausgabe mitgearbeitet haben: den Lektoren Laurel Chun und Tyler Ortman, dem Fachgutachter Martin Tan, der Korrektorin Anne Marie Walker sowie allen Mitarbeitern bei No Starch Press.

Ein weiteres Dankeschön geht an die Lifelong-Kindergarten-Gruppe des MIT Media Lab für die Entwicklung von Scratch, das wiederum auf eine lange Ahnenreihe einflussreicher Vordenker zurückblicken kann: Mitchel Resnick, Seymour Papert, Marvin Minsky und Jean Piaget. Wir tragen die jüngere Generation auf unseren Schultern, aber dabei dürfen wir nie vergessen, auf wessen Schultern wir stehen.

Besonderen Dank möchte ich dem Museum of Art and Digital Entertainment in Oakland (Kalifornien) aussprechen. Sich an einem Videospielmuseum zu beteiligen, macht wirklich so viel Spaß, wie es klingt. Und es hat mir sehr viel gebracht, dass ich mich freiwillig für die Scratch-Wochenendkurse des MADE gemeldet habe. Wenn Alex Handy, Mike Pavone und William Morgan diese Scratch-Kurse nicht ins Leben gerufen hätten, wäre mir niemals die Idee für dieses Buch gekommen.

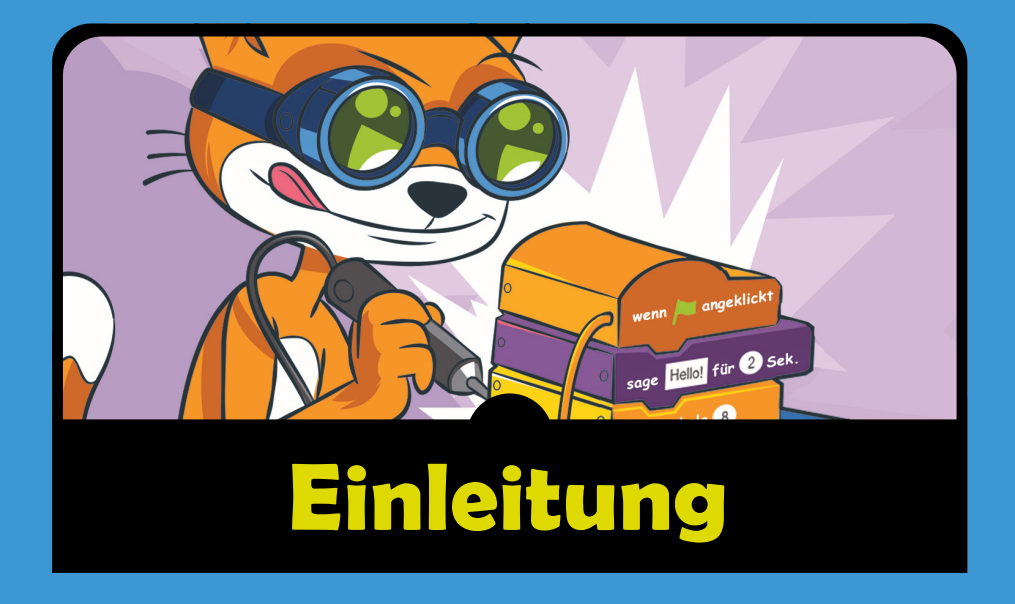

in Videospiel zu spielen macht Spaß. Aber Videospiele selbst zu programmieren ist eine kreative, fesselnde Tätigkeit, mit der du deinen eigenen Spielspaß gestalten kannst. Die kostenlose Programmierumgebung Scratch bietet dir die Möglichkeit, leicht das Programmieren zu lernen. Zwar wurde Scratch hauptsächlich für die Altersgruppe von 8 bis 16 Jahren entwickelt, doch es wird auch von anderen Personen verwendet: sowohl von jüngeren Kindern zusammen mit ihren Eltern als auch von Oberstufenschülern, die ihre erste Programmiersprache lernen.

Da man mit Scratch so viel machen kann, ist es schwer, einen Anfang zu finden. Deswegen kommt dir dieses Buch zu Hilfe. Es zeigt dir, wie du verschiedene Videospiele in Scratch erstellen kannst. Während du die Projekte aus diesem Buch nachbaust, bekommst du eine gute Vorstellung davon, wie die einzelnen Blöcke gewöhnlich zur Gestaltung von Spielen eingesetzt werden. Diese Projekte bieten dir eine solide Grundlage für deine eigenen Programme.

### **Für wen ist dieses Buch gedacht?**

Um dieses Buch verstehen zu können, brauchst du keinerlei Programmierkenntnisse. Die einzigen mathematischen Kenntnisse, die du benötigst, sind die Grundrechenarten Addition, Subtraktion, Multiplikation und Division. Auch wenn du eine Abneigung gegen Mathematik hast, lass dich davon nicht abhalten, programmieren zu lernen! Schließlich ist der Computer ja dazu da, dir die Rechenarbeit abzunehmen.

Jedes Programm in diesem Buch lässt sich leicht schreiben, indem du einfach den Schritt-für-Schritt-Anleitungen folgst. Dabei lernst du die einzelnen Codeblöcke und Programmiertechniken kennen, während du sie einsetzt, um Spiele zu gestalten. Egal wie dein Kenntnisstand zurzeit aussieht, es gibt keinen Grund, *nicht* sofort mit dem Lesen dieses Buches zu beginnen.

Kinder könnten den Anleitungen selbstständig folgen, aber dieses Buch ist auch für Eltern und Lehrer gedacht, die ihre Kinder oder Schüler in die Welt der Programmierung einführen wollen. Die Projekte sind ideal als Zeitvertreib fürs Wochenende oder für eine Computer-AG geeignet. Erwachsene, die dieses Buch einsetzen wollen, um andere beim Lernen zu unterstützen, müssen auch keine Softwareingenieure sein.

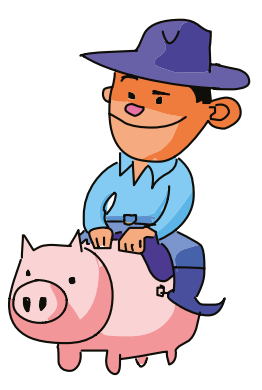

Das Programmieren ist aber eine *praktische* Tätigkeit, die du ebenso wie Karate oder Gitarrespielen nicht allein durch Lesen lernen kannst. Vollziehe die Anleitungen nach und schreibe die vorgestellten Spiele! Auf diese Weise lernst du viel mehr.